## **Mitarbeiter scheidet aus | Checkliste**

## Schritt für Schritt

Folgende Bereiche werden in AMPAREX angesprochen, wenn ein Mitarbeiter das Unternehmen verlässt.

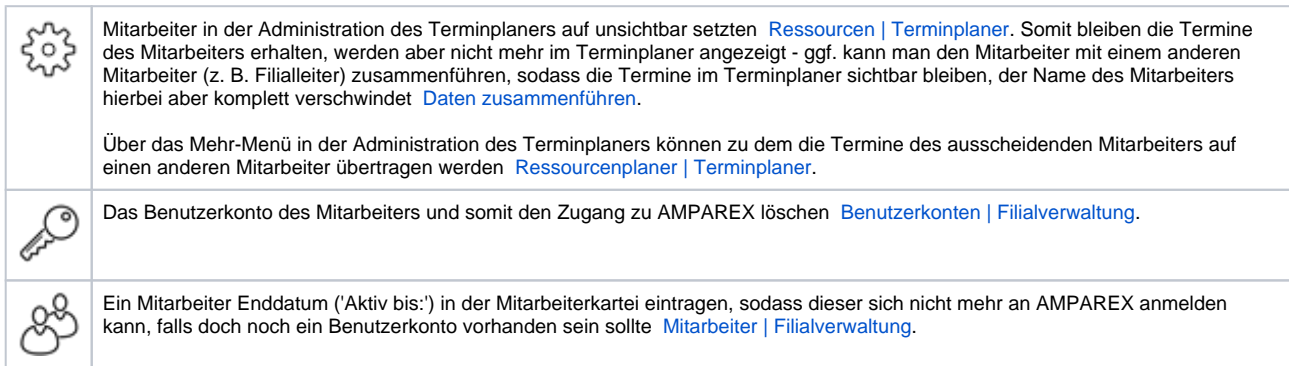